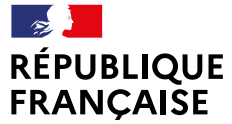

Liberté Égalité Fraternité

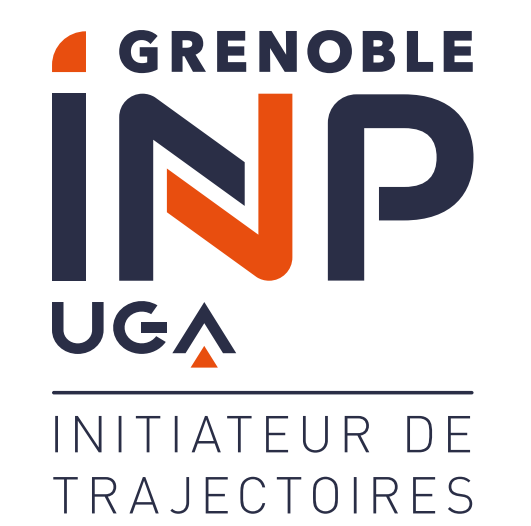

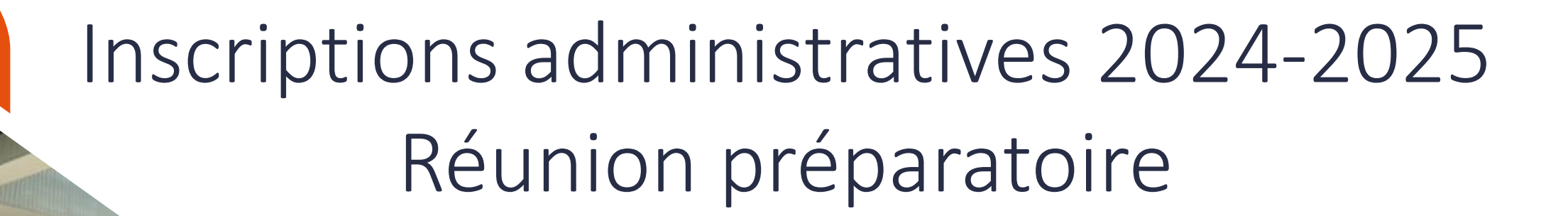

DREFE / Service central de scolarité Cellule SI Scolarité Grenoble INP - UGA

Mardi 25 juin 2024

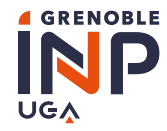

# **ORDRE DU JOUR**

- Tarifs liés à la formation : CVEC et Droits d'inscription
- Exonérations des droits d'inscription
- Calendrier des IA / Formation APOGEE vacataires
- OPI APOGEE INP / OPI APOGEE UGA
- Laisser-passer APOGEE INP
- Nouveautés APOGEE INP
- Modes de paiement
- Remboursements des droits d'inscription
- Données à caractère personnel / Consentement
- **PRERI**

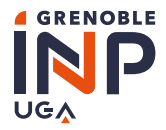

 $\mathbf{U}$ 

# TARIFS LIES A LA FORMATION: CVEC & DROITS D'INSCRIPTION

Evolutions en matière de frais liés à l'inscription administrative 2024-2025 à Grenoble INP - UGA :

- Evolution du tarif de la CVEC pour la rentrée universitaire 2024-2025 : 103 €
- Evolution des droits d'inscription pour la rentrée universitaire 2024-2025 :
	- Communication du ministère de l'enseignement supérieur et de la recherche  $\rightarrow$  e-mail en date du 24 mai 2024, aux:
	- Présidents et Présidentes d'universités,
	- Directeurs généraux et Directrices générales d'écoles.

« Comme les textes le prévoient, les montants des droits d'inscription pour les diplômes nationaux sont indexés à l'indice des prix hors tabac calculé par l'INSEE. Cet indice ayant augmenté en 2023 de 2,9%, les montants des droits augmentent dans les mêmes *proportions. »*

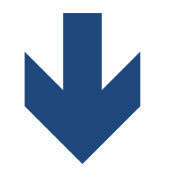

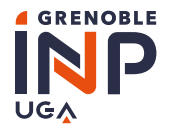

# TARIFS LIES A LA FORMATION: CVEC & DROITS D'INSCRIPTION

En attente d'une publication de l'arrêté au Journal Officiel  $\blacktriangleright$ tableau recensant les montants des droits d'inscription applicables à la rentrée 2024-2025 :

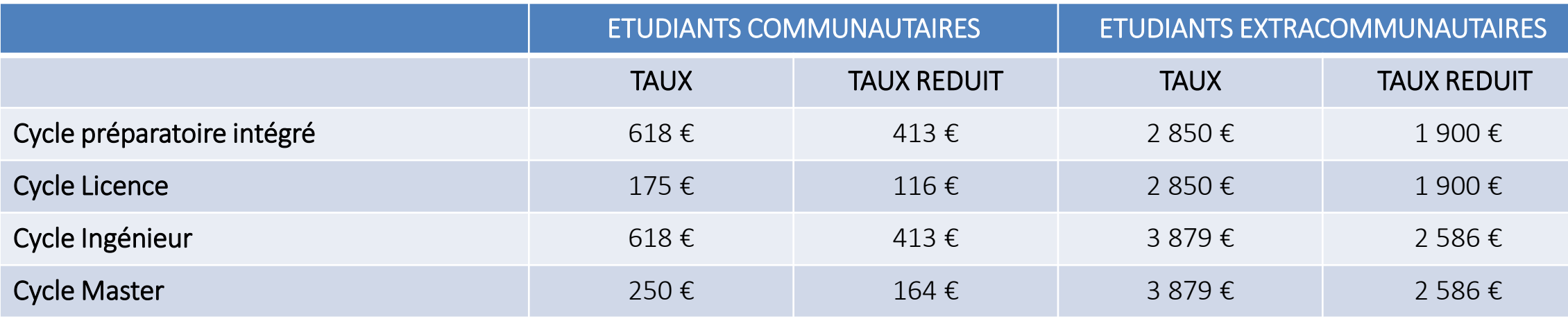

*Taux fixés par arrêté ministériel MAIS variables conformément aux décisions d'exonération prises par le conseil d'administration de l'établissement*

*Impact / montant du coût de la formation en Master international à frais spécifiques : 3 879 € + 1 230 € = 5 109 €*

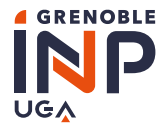

#### **Exonérations pour l'année universitaire 2024-2025 (soumises au CA du 27 juin 2024) :**

Reconduction de la plupart des exonérations en vigueur, sur décision de l'administrateur général et approuvées par les instances. + 2 nouvelles exonérations notables pour la rentrée 2024-2025 :

- Etudiants extracommunautaires devant prolonger leur cursus et se réinscrire au titre de l'année universitaire 2024-2025 en raison des retards causés en préfecture pour le renouvellement de leur titre de séjour
	- $\rightarrow$  Essentiellement des étudiants en fin de cursus (retards impactant la période de leur PFE / stage long de fin d'études...)
	- **EXONERATION TOTALE**
- Etudiants bénéficiant d'un congé d'études dès le début de la nouvelle année universitaire
	- **EXONERATION TOTALE**

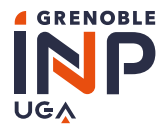

# CALENDRIER DES INSCRIPTIONS / FORMATION APOGEE DES VACATAIRES ~ APOGEE INP

- Calendrier desIA 2024-2025 lié à APOGEE INP
	- Inscription en ligne ou en présentiel
	- du 4 au 24 Juillet 2024
	- du 22 août au 15 Octobre 2024
- Fermeture APOGEE INP pour le contrôle de cohérence
	- Fermeture au 28 Novembre 2024 au soir au 6 Janvier 2025
- Formation APOGEE INP des vacataires d'inscription
	- Jeudi 29 Août 2024 de 09h00 à 16h00, lieu à définir

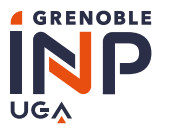

# OPI ~ APOGEE INP

### ▪ OPI APOGEE INP

### FSA2 et FSA

Chargement par webservice

### Autres CPP

 Chargement par la cellule SI Scolarité après dépôt du fichier OPI par les écoles dans Alfresco et mail d'information à [scol-si.sos@grenoble-inp.fr](mailto:scol-si.sos@grenoble-inp.fr)

#### Admis au concours

Chargement par la cellule SI Scolarité à partir du 22 Août 2024

#### Parcoursup

Webservice transmission automatique

#### Monmaster

Webservice transmission automatique

### Fichier OPI manuel

- Modèle de fichier disponible dans chaque site Alfresco école.
- Le chargement se fait par la cellule SI Scolarité après envoi d'un mail d'information à [scol-si.sos@grenoble-inp.fr](mailto:scol-si.sos@grenoble-inp.fr) et le dépôt du fichier OPI dans Alfresco.

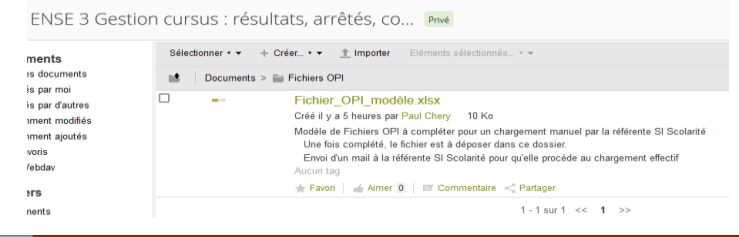

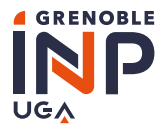

### **E** Laisser-passer APOGEE INP

#### Extracommunautaires

 Pour les étudiants primo-arrivants ou en réinscription, qui bénéficient d'une exonération partielle par l'établissement pour l'année universitaire 2024-2025, il convient se saisir un laisser-passer avec la situation de droit B61 pour qu'ils puissent s'inscrire en ligne et s'acquitter des droits communautaires

#### Admis sur titre

Saisie d'un laisser-passer pour indiquer l'étape d'inscription

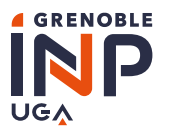

# OPI ~ APOGEE UGA

### **• OPI APOGEE UGA**

### Polytech

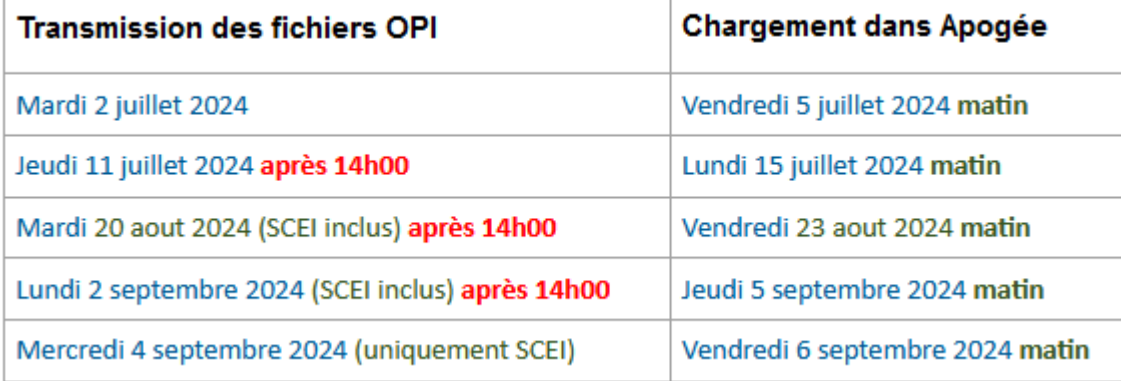

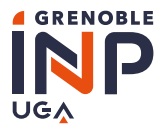

# NOUVEAUTES ~ APOGEE INP

### ▪ Nouveautés APOGEE INP

#### Nouvelle mention honorifique

Pour les baccalauréats étrangers, une nouvelle mention honorifique « Mention inconnue » a été créée.

### Nouvelle vérification des INE

- Le webservice INES gère la création des INE des étudiants qui ne sont pas encore immatriculés ou en reprise d'études (aucune inscription depuis 5 ans).
- Une nouvelle fonctionnalité est disponible pour la rentrée 2024, ce webservice va également vérifier les INE disponibles pour les étudiants qui s'inscrivent. Dans le cas où l'INE n'est pas conforme, un nouvel INE sera créé. Par conséquent l'ancien INE sera indiqué dans le champ **Ancien INE** pour garder un historique

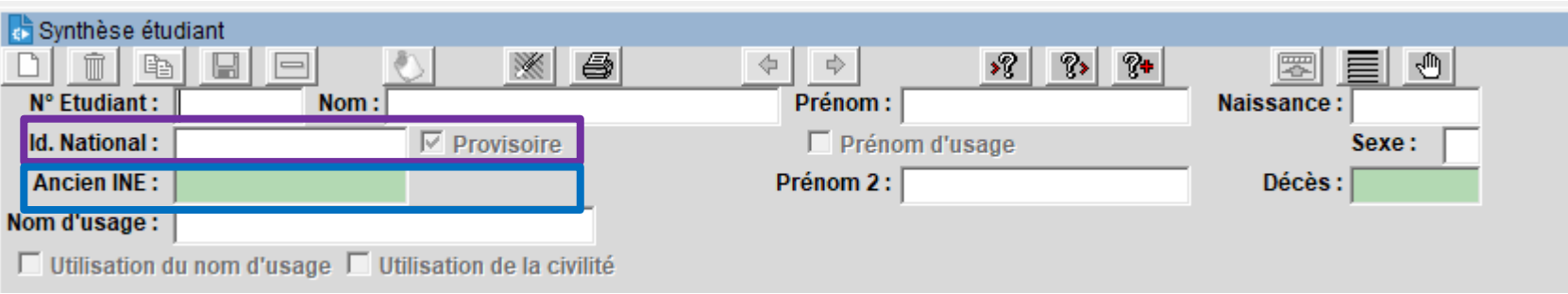

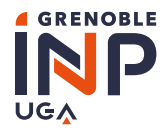

# PAIEMENT / MODES DE PAIEMENT ~ APOGEE INP

- Suppression du profil AE en Attente d'Exonération
	- paiement obligatoire à l'inscription, en une fois ou sous mode fractionné en 3 fois (acquittement du 1<sup>er</sup> tiers obligatoire)
- Paiement fractionné (3 fois) :
	- $\blacktriangleright$  À partir de 300 €
	- En ligne / Par lien de paiement ~ par gestionnaire *(par CB uniquement sur le site de Grenoble INP – Esisar, UGA)*

### $\blacktriangleright$  Informations importantes à communiquer à l'étudiant :

- La même carte bancaire doit être utilisée pour chacun des 3 prélèvements
- Le compte bancaire associé aux prélèvements doit être provisionné en conséquence à chaque échéance
- Un relèvement éventuel du plafond de dépense doit être anticipé en amont des dates de prélèvements  $\rightarrow$  risque de rejet aux conséquences *dangereuses*…

### Date limite : 15 Octobre 2024

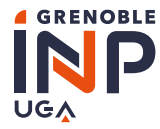

# PAIEMENT / MODES DE PAIEMENT ~ APOGEE INP

▪ Modes de paiement APOGEE INP autorisés: *en privilégiant d'éviter les déplacements à l'agence comptable de l'établissement, accessible uniquement sur RDV et à titre exceptionnel*

### Virement :

Envoi d'un mail à [droitscompta@grenoble-inp.fr](mailto:droitscompta@grenoble-inp.fr) pour informer le service recette de l'agence comptable d'un dossier en attente de paiement pour virement bancaire.

- Indiquer dans l'objet du mail : NOM Prénom Etudiant / N**°**Etudiant / Ecole
- $\rightarrow$  Inclure si possible la capture d'écran pour être plus précis

## Lien de paiement (PPI) :

- Saisie / APOGEE INP : « EN ATTENTE DE PAIEMENT »
- 2. Edition de l'état des droits dus + demande auprès de l'agence comptable de génération d'un lien de paiement en 3 fois
- 3. Transmission du lien de paiement par l'agence comptable message à l'étudiant, en français et en anglais, avec gestionnaire en copie
- 4. Modification dans APOGEE INP « EN ATTENTE DE PAIEMENT » > INSCRIT si et seulement si preuve de paiement (ticket ) produit par l'étudiant
- En cas de difficultés : gestionnaire de scolarité en composante = contact privilégié de l'étudiant
- Chèque à l'ordre de l'agent comptable de Grenoble INP UGA

# Espèces :

- dans la limite de 300€
- $\rightarrow$  sur RDV à l'agence comptable pour paiement immédiat
- Facture : suppression des factures manuelles <sup>●</sup> factures « *de vente classique* », issues de SIFAC
	- $\bullet^*$  Ne pas différer le traitement administratif de ce mode de paiement sous risque d'annulation de l'inscription !

 $\blacktriangleleft$ 

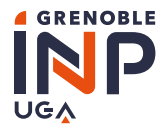

# PAIEMENT / MODES DE PAIEMENT ~ APOGEE INP

- Les adresses génériques par le biais desquelles échanger, notamment avec l'agence comptable :
	- ▶ Envois en lien avec des encaissements futurs (types virement, etc...) : [droitscompta@grenoble-inp.fr](mailto:droitscompta@grenoble-inp.fr)
	- Secours et problèmes divers : [scolarite-si-comptabilite@grenoble-inp.fr](mailto:scolarite-si-comptabilite@grenoble-inp.fr)
	- Rendez-vous (exceptionnels) auprès de la caisse de l'agence comptable : [rdv-caisse@grenoble-inp.fr](mailto:rdv-caisse@grenoble-inp.fr)
	- Remboursements : [remb\\_droits@grenoble-inp.fr](mailto:remb_droits@grenoble-inp.fr)

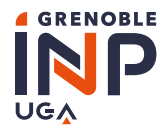

# PAIEMENT / MODES DE PAIEMENT ~ APOGEE UGA

- Suppression du profil AT en Attente d'Exonération
	- paiement obligatoire à l'inscription, en une fois ou sous mode fractionné en 3 fois (acquittement du 1<sup>er</sup> tiers obligatoire)
- Paiement fractionné : en 3 fois + à partir de comptes bancaires domiciliés en France (≠ à l'étranger)
	- uniquement pour les droits d'inscription (≠ coûts de : formation continue / enseignement à distance / spécifiques à certaines *formations)*
	- $\rightarrow$  applicable aux inscriptions à distance / en centre d'inscription / dans les services jusqu'au 15/10/2024
	- À partir de 210€
	- **Modalités :** 
		- procédure pour une inscription en ligne : *choix du paiement fractionné possible jusqu'au 10/10/2024*
			- 1<sup>er</sup> tiers prélevé immédiatement
			- 2<sup>ème</sup> et 3<sup>ème</sup> tiers prélevés respectivement 30 et 60 jours après
		- procédure pour une inscription par gestionnaire : *choix du paiement fractionné possible jusqu'au 15/10/2024*
			- L'étudiant doit produire :
				- un formulaire d'autorisation de prélèvement : mandat de prélèvement SEPA
					- $\mapsto$  Référence unique du mandat : FR78ZZZ681292 (rajouter les 5 derniers chiffres du n° étudiant)
				- un RIB ou RIP correspondant à la demande de prélèvement
				- $\bullet^*$  En cas de règlement par une tierce personne : signature sur l'autorisation de retrait indispensable
					- pièce d'identité à fournir pour vérification de la signature qui doit être identique

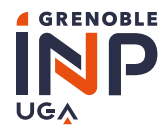

# PAIEMENT / MODES DE PAIEMENT ~ APOGEE UGA

- Calendrier de paiement :
	- 1<sup>er</sup> versement : immédiat *Si paiement par chèque: libellé à l'ordre de l'agent comptable de l'UGA*
	- 2<sup>ème</sup> et 3<sup>ème</sup> prélèvements : aux dates suivantes :
		- ✓ Inscriptions en juillet : 26/08/2024 & 23/09/2024
		- ✓ Inscriptions en septembre : 21/10/2024 & 18/11/2024
		- ✓ Inscriptions en octobre : 14/11/2024 & 09/12/2024

### Engagements du détenteur du compte :

- Veiller à l'approvisionnement de son compte aux dates des prélèvements
- Régler les éventuels frais de prélèvement (à la charge de l'étudiant)
- Absence de règlement à échéance de l'un des tiers  $\rightarrow$  radiation de l'établissement pour l'année universitaire en cours
- En cas de notification tardive de bourse OU d'annulation d'inscription pour rejoindre un autre établissement d'enseignement public
	- pas de possibilité d'annulation des échéances restant à courir
	- pas de remboursement des droits avant leur encaissement intégral

♥

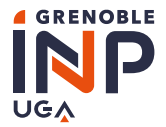

# REMBOURSEMENTS

Pas de changement : même procédure que pour l'année universitaire 2023-2024

### $\rightarrow$  Pour rappel :

### Paiement immédiat :

- APOGEE : Modification de la situation de l'étudiant
- APOGEE : saisie du remboursement + RIB de l'étudiant
- ALFRESCO : dépôt des pièces justifiant le remboursement
	- $\bullet^*$  Démission d'un étudiant : avant toute démarche de remboursement  $\bullet$  consulter le service central de scolarité
	- 1. Créer un dossier concernant l'étudiant à rembourser en suivant le libellé : N°Etudiant-NOM-Prénom
	- 2. Déposer dans ce dossier toutes les pièces justificatives concernant le remboursement de cet étudiant : 1)Liste des remboursements APOGEE (une fois le remboursement saisi dans APOGEE) 2)RIB de l'étudiant
		- 3)toute(s) pièce(s) justificatives se rapportant au remboursement
- Envoi d'un mail à l'adresse [droitscompta@grenoble-inp.fr](mailto:droitscompta@grenoble-inp.fr)

### Paiement fractionné :

- Transmission à l'adresse [scolarite-si-comptabilite@grenoble-inp.fr](mailto:scolarite-si-comptabilite@grenoble-inp.fr) :
	- des informations relatives à l'étudiant
	- du motif de remboursement
- Information par retour de mail de la suite à donner.

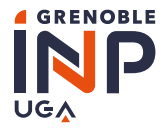

# DONNEES A CARACTERE PERSONNEL / CONSENTEMENT

#### ▪ Consentement des données à caractère personnel des étudiants

L'étudiant doit être informé des données à caractère personnel le concernant qui seront utilisées ou transmises, en indiquant le destinataire et la finalité du traitement de ces données.

- La photo de la carte étudiante ainsi que la création du coffre-fort étudiant relèvent de l'intérêt légitime de l'établissement : une simple information à l'étudiant suffit.
- Avant la création d'un trombinoscope et avant toute diffusion de photos ou autre donnée à caractère personnel auprès d'un organisme extérieur, il conviendra de contacter le service central de scolarité pour disposer de la liste des étudiants qui ont refusé la communication de leurs données à caractère personnel.
- Tous les étudiants dont formulaire de consentement (PJ APOGEE 92) ne présentera pas un état « validé » seront considérés comme ayant refusé le consentement. Il faudra alors les exclure de tout traitement par les écoles.
- Concernant les différents organismes auxquelles les écoles transmettent des données à caractère personnel se rapportant aux étudiants, celles-ci devront désormais préciser:
	- $\cdot$  le nom de l'organisme destinataire,
	- La nature des données étudiantes transmises (données d'état civil, coordonnées postales, coordonnées électroniques, …),
	- la finalité du traitement de ces données à caractère personnel.

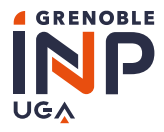

# DONNEES A CARACTERE PERSONNEL / CONSENTEMENT

#### ▪ Nouvel outil de recueil de consentement

Une nouvelle campagne FSA a été créée pour effectuer le recueil de consentement des données des étudiants ainsi que des chartes et règlements

L'étudiant doit être informé des données à caractère personnel le concernant qui seront utilisées ou transmises, en indiquant le destinataire et la finalité du traitement de ces données.

Voici le lien (DEMONSTRATION) :

# https://applicationform.grenoble-inp.fr/FSA2/723

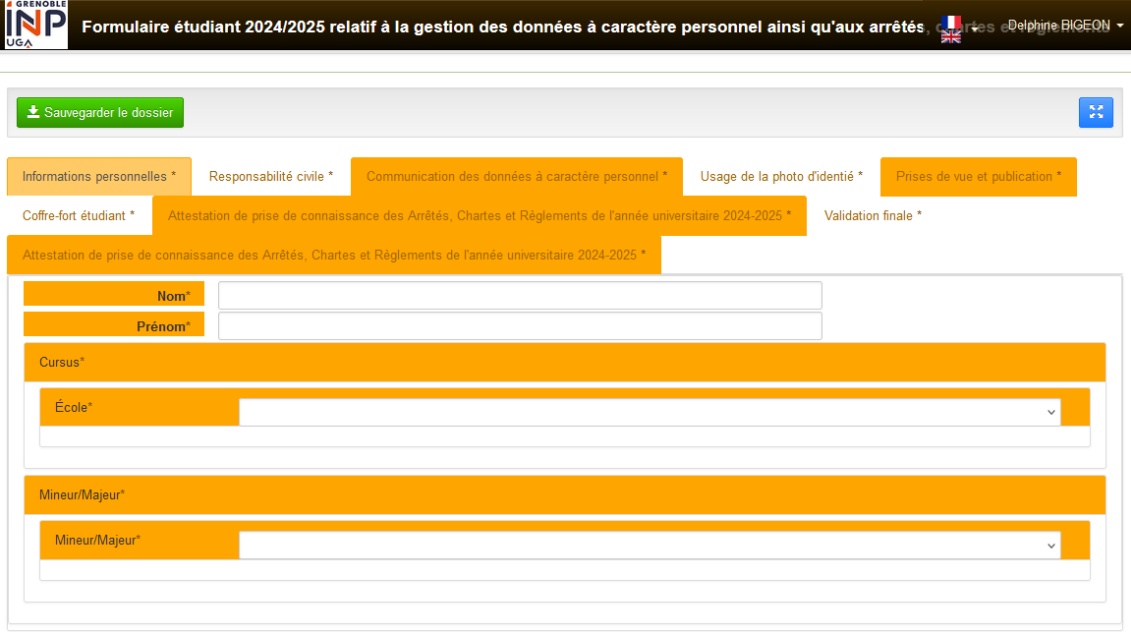

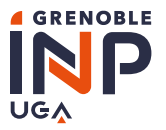

PRERI

#### ▪ PRERI

Paramétrage des plages de rendez-vous, transmission des informations suivantes avant le début des inscriptions par le web (IAPRIMO ou REINS) de vos étudiants

- Début de la période de rendez-vous
- Fin de la période de rendez-vous
- Début horaire de la pause méridienne
- Fin horaire de la pause méridienne
- Amplitude horaire du créneau en minutes
- Capacité d'accueil par créneau